# Photoshop 2021 (Version 22.3.1) universal keygen Activation Code [Latest 2022]

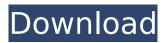

### Photoshop 2021 (Version 22.3.1) Crack + Download [April-2022]

\*\*Adobe Lightroom\*\* Adobe has another program, Adobe Lightroom, designed to help amateur photographers perform their own basic photo editing. It doesn't replace Photoshop; instead, it's an add-on that supplements it with additional tools and more automated features. With Lightroom, you can take multiple images from your digital camera and make selections, apply adjustments such as white balancing, and create a single composite image. You can apply filters and adjust image brightness, contrast, and so on. With Lightroom's presets you can store and save the settings for various image adjustments to reuse later. Lightroom is very intuitive and well suited to beginners and intermediate photographers. \* \_Adobe Lightroom,\_ by Ben Rubin (O'Reilly Media) Learn how to improve and share photos with Lightroom, one of the new and hottest digital photography programs on the market.

## Photoshop 2021 (Version 22.3.1) Keygen Full Version [Latest] 2022

Though Photoshop Elements is best for those who are already familiar with Photoshop, it is a useful alternative for beginners who want to experience the features of Photoshop but want a more streamlined and simple interface. Photoshop Elements vs Photoshop There are a few main differences between Photoshop and Photoshop Elements: Most of the tools are found in Photoshop Elements. The interface is much simpler. You can only edit your own files. You can not save to a file. You can not access online creative commons images (unless you buy a premium subscription). What does Photoshop Elements do? Photoshop Elements is a powerful software for editing graphics and images. It is used for creating professional images and video. Some of the features Photoshop Elements offers are: Create your own image. Resize images. Cut and paste images. Sharpen the image. Remove backgrounds and filter the image. Add text and shapes. Add effects. Apply filters. Powerful image editor When you purchase Photoshop Elements you get a memory card with the software on it (between 4GB and 20GB), and a software user guide. You can also download an image and PDF versions of the guide. You can easily use Photoshop Elements to edit photos, create images or use it to edit videos. It is very similar to Photoshop. It is easy to get started using Photoshop Elements. You can use it for producing professional images and video. The main tools in Photoshop are very similar to Photoshop Elements. You can edit photos, add layers and effects, crop your images, sharpen images, add text, remove backgrounds, add filters, resize images and more. The difference between Photoshop Elements and Photoshop is that Elements has fewer features. You can make adjustments in a simple way using a lot of options. You can use all the tools you are used to in Photoshop. You can be a beginner or a professional photographer. Photoshop Elements offers the same controls and tools, it also offers greater control and you can also make adjustments in a simple way, with a lot of options. It also offers different tools for image editing. For example, you can add text to your image and change the text position, the size, the alignment, and more. There are also

| some tool options that you can use | e to change the background color,<br>your image. You 388ed7b0c7 | add textures, or add effects to |
|------------------------------------|-----------------------------------------------------------------|---------------------------------|
|                                    |                                                                 |                                 |
|                                    |                                                                 |                                 |
|                                    |                                                                 |                                 |
|                                    |                                                                 |                                 |
|                                    |                                                                 |                                 |
|                                    |                                                                 |                                 |
|                                    |                                                                 |                                 |
|                                    |                                                                 |                                 |
|                                    |                                                                 |                                 |
|                                    |                                                                 |                                 |

#### Photoshop 2021 (Version 22.3.1) [Win/Mac]

Q: Explicit formula for a smooth function taking \$n\$-valued arguments It is well-known that a function \$f: \mathbb{R}^n \to \mathbb{R}} has an explicit formula if and only if it is \$C^\infty\$ (see here). Is it possible to find a formula for a \$C^\infty\$ function \$f:\mathbb{R}^n \to \mathbb{R}\$ such that \$f(x\_1, \dots, x\_n) = 0\$ unless every \$x\_i\$ is non-negative? I'm wondering whether there is a canonical definition of such a function. A: \$ ewcommand{\Reals}{\mathbf{R}}\$This answer is in response to matt's comment. If \$X\$ is a nonempty subset of \$\Reals\$, define the restriction \$f[\_{X}\$ of \$f\$ to \$X\$ as the unique \$\Reals\$-valued function that takes a point \$x\in X\$ to \$f(x)\$, and \$\restrict{f}\_{X}\$ to denote the restriction of the function \$f\$ to \$X\$. So we need to specify that \$\$f(x\_1, \ldots, x\_n)=0\$\$ unless \$x\_1, \ldots, x\_n\in \Reals\_+\$; and that, for each choice of non-negative \$x\_1, \ldots, x\_n\$ for which \$f(x\_1, \ldots, x\_n) eq 0\$, that we have \$\$\lim\_{y\_1}, \ldots, y\_n\to x\_1, \ldots, x\_n, \hspace{1mm} y\_i\ge 0} f(y\_1, \ldots, y\_n) = f(x\_1, \ldots, x\_n)\$\$ As Matt showed, and as in the paper cited there, the answer is yes: we can indeed have \$\$f(x\_1, \ldots, x\_n)=0\$\$ unless \$x\_i\ge 0\$ for each \$i\$, and, for every \$x\_1, \ldots, x\_n\in \Reals\_+\$\$

#### What's New in the?

Brushes Brushes are the most common tools in Photoshop. They can be used for a variety of effects such as painting, drawing, erasing, and retouching images. The Brush tool is the main tool for creating the effects in the Brush tool panel. You can also edit brushes directly by editing the brush file in Photoshop's file system. Brush Tool Create brush Using the Brush Tool To create a brush, point the Brush Tool to a location on an image, or on the background of a canvas. Photoshop automatically turns on the Brush Tool, which has an icon with a brush tip on a paintbrush. The Brush Tool normally has two sliders with the foreground and background colors displayed. You can also click the Brush Tip size drop-down menu to customize the brush size. In Figure 1, the Brush Tool tool is on and the red paintbrush is activated. Select an area of the image using one of the guides, and a brush is automatically created that mimics the selected area in color, size, and shape. You can adjust the shape and size of the brush and reuse it whenever you like. Save Brush Settings You can save brush settings as a brush preset. Click the brush tool icon to the right of the brush size or tip size dropdown menu, and select the Save Brush Presets button to save a preset as a new brush. You can create multiple brush presets using the Brush presets dialog box. You can also create some brushes at your first use to save time. Make sure that the Brush tool is active, click and drag to create a brush, and then click the preset drop-down menu and select Save Brush Preset. A new preset is saved into your brush library. You can also use Brush Presets dialog box to control the different types of brush. Figure 2 shows the Brush Presets dialog box. Use More to Maximize The Effects Brush Tool Using the More button to the right of the Brush tool, you can perform several actions with a brush. Figure 3 shows the More Brushes task ribbon. The More Brushes task ribbon lets you edit multiple brush settings at once and save them in groups. You can store up to 20 brush presets for you to choose from. To create a new preset, drag the brush and drop it into the Brush Presets dialog box. You can use the More button

#### **System Requirements:**

Minimum: OS: Windows 7 SP1 or later Processor: Intel Core i3, i5 or i7 Memory: 4 GB RAM Graphics: NVIDIA GeForce GTX 460 or ATI Radeon HD 4870 DirectX: Version 11 Network: Broadband Internet connection Storage: 35 GB available space Additional Notes: For multi-player, you must have a similar configuration as your host. Recommended: Processor: Intel Core i7 or AMD Phen

 $\frac{\text{http://www.skyhave.com/upload/files/2022/07/JRUtnIGQ2tJp47XOTMUX\_05\_5683c47aff814f1be1a530}{\text{b6ffd5382e file.pdf}}$ 

https://buycoffeemugs.com/adobe-photoshop-cc-keygen-crack-setup/

 $\frac{https://ubiz.chat/upload/files/2022/07/9wq6prfTDuwzwbTZ9hg7\_05\_dc43896b69d07750a05f6bc959f}{2478c\ file.pdf}$ 

 $\underline{https://fessoo.com/upload/files/2022/07/8osXFGSUQhmHPNRHE2mB\_05\_5683c47aff814f1be1a530b6ffd5382e\ file.pdf}$ 

https://www.golfmotion.com.au/sites/default/files/webform/Adobe-Photoshop-CC-2019.pdf

https://rocketchanson.com/advert/photoshop-cc-2019-version-20-nulled-keygen-for-lifetime-download-latest-2022/

https://ilsignoredicampagna.it/wp-content/uploads/2022/07/Adobe\_Photoshop\_2021\_Version\_224\_Serial\_Number\_\_Keygen\_For\_LifeTime\_Free\_Download.pdf

http://www.camptalk.org/adobe-photoshop-2021-version-22-4-3-crack-file-only-serial-number-full-torrent-download-april-2022/

https://www.mantoloking.org/sites/g/files/vyhlif6076/f/uploads/mantoloking\_borough\_guide\_2022\_fin\_al\_webcopy.pdf

 $\frac{https://www.sosho.pk/upload/files/2022/07/VUU4Ubb8KWFtRTcNM6bc\_05\_64106778cccd241dcee87bb132644f38\ file.pdf}{}$ 

https://myperfecttutors.com/adobe-photoshop-2020-version-21-hack-activation-key-latest-2022/https://bluesteel.ie/2022/07/05/photoshop-express-product-key-license-key-free-download-x64/http://weedcottage.online/?p=95737

https://clothos.org/advert/photoshop-cs5-full-license-download-updated-2022/

https://lustrousmane.com/adobe-photoshop-cc-2019-version-20-crack-with-serial-

number-3264bit-129311/

https://tunneldeconversion.com/adobe-photoshop-2021-version-22-4-free-download/

https://www.oxfordma.us/sites/g/files/vyhlif4836/f/uploads/2021 final oxford town report.pdf

https://richonline.club/upload/files/2022/07/JDIKFdNDEQeshuGDbvJx\_05\_5683c47aff814f1be1a530b6ffd5382e file.pdf

https://wormenhotel.nl/wp-content/uploads/2022/07/Adobe\_Photoshop\_CC\_2015\_version\_16.pdf

https://boldwasborn.com/photoshop-cc-2015-version-18-universal-keygen/

https://sfinancialsolutions.com/adobe-photoshop-2022-version-23-2-license-key-full-3264bit-april-2022/

https://www.cakeresume.com/portfolios/adobe-photoshop-cs3-keygenerator-free-license-key

https://www.plori-sifnos.gr/photoshop-cc-2014-free-download-updated-2022/

 $https://you.worldcruiseacademy.co.id/upload/files/2022/07/naaXqG8AwbsuTh9Vesry\_05\_64106778cc\\ cd241dcee87bb132644f38\_file.pdf$ 

 $\underline{https://axisflare.com/upload/files/2022/07/g9MvE9R6gJu6dlMb6Ye5\_05\_5683c47aff814f1be1a530b6ff\\ \underline{d5382e\_file.pdf}$ 

https://connectingner.com/2022/07/05/adobe-photoshop-cs5-with-license-key-license-key-download-pc-windows-2/

https://www.saltroomhimalaya.com/photoshop-cc-2018-version-19/

https://silkfromvietnam.com/adobe-photoshop-cs3-nulled/

https://www.sanjamar.com/wp-

content/uploads/2022/07/Adobe\_Photoshop\_CS3\_Key\_Generator\_\_Registration\_Code-2.pdf

https://ubipharma.pt/2022/07/05/photoshop-cs6-keygen-crack-serial-key-with-key-free-download/